# Programming Languages and Compilers (CS 421)

Elsa L Gunter 2112 SC, UIUC

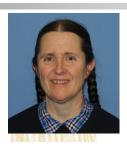

https://courses.engr.illinois.edu/cs421/sp2023

Based in part on slides by Mattox Beckman, as updated by Vikram Adve and Gul Agha

#### **Functions Over Lists**

```
# let rec double up list =
   match list
  with [] -> [] (* pattern before ->,
                     expression after *)
     (x :: xs) -> (x :: x :: double_up xs);;
val double_up : 'a list -> 'a list = <fun>
# let fib5 2 = double up fib5;;
val fib5 2: int list = [8; 8; 5; 5; 3; 3; 2; 2; 1;
  1; 1; 1]
```

#### **Functions Over Lists**

```
# let silly = double_up ["hi"; "there"];;
val silly: string list = ["hi"; "hi"; "there"; "there"]
# let rec poor rev list =
 match list
 with [] -> []
    | (x::xs) -> poor_rev xs @ [x];;
val poor_rev : 'a list -> 'a list = <fun>
# poor_rev silly;;
-: string list = ["there"; "there"; "hi"; "hi"]
```

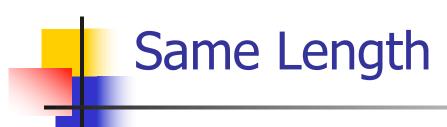

How can we efficiently answer if two lists have the same length?

# Same Length

How can we efficiently answer if two lists have the same length?

```
let rec same length list1 list2 =
  match list1 with [] ->
     (match list2 with [] -> true
      (y::ys) -> false)
   (x::xs) ->
     (match list2 with [] -> false
      (y::ys) -> same_length xs ys)
```

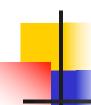

#### Your turn: doubleList: int list -> int list

 Write a function that takes a list of int and returns a list of the same length, where each element has been multiplied by 2

let rec doubleList list =

#### Your turn: doubleList: int list -> int list

 Write a function that takes a list of int and returns a list of the same length, where each element has been multiplied by 2

#### Your turn: doubleList: int list -> int list

 Write a function that takes a list of int and returns a list of the same length, where each element has been multiplied by 2

#### **Higher-Order Functions Over Lists**

```
# let rec map f list =
 match list
 with [] -> []
 | (h::t) -> (f h) :: (map f t);;
val map : ('a -> 'b) -> 'a list -> 'b list = <fun>
# map plus_two fib5;;
-: int list = [10; 7; 5; 4; 3; 3]
# map (fun x -> x - 1) fib6;;
: int list = [12; 7; 4; 2; 1; 0; 0]
```

#### **Higher-Order Functions Over Lists**

```
# let rec map f list =
 match list
 | (h::t) -> (f h) :: (map f t);;
val map : ('a -> 'b) -> 'a list -> 'b list = <fun>
# map plus_two fib5;;
-: int list = [10; 7; 5; 4; 3; 3]
# map (fun x -> x - 1) fib6;;
: int list = [12; 7; 4; 2; 1; 0; 0]
```

#### **Mapping Recursion**

 Can use the higher-order recursive map function instead of direct recursion

```
# let doubleList list =
   List.map (fun x -> 2 * x) list;;
val doubleList : int list -> int list = <fun>
# doubleList [2;3;4];;
- : int list = [4; 6; 8]
```

#### **Mapping Recursion**

 Can use the higher-order recursive map function instead of direct recursion

```
# let doubleList list =
   List.map (fun x -> 2 * x) list;;
val doubleList : int list -> int list = <fun>
# doubleList [2;3;4];;
- : int list = [4; 6; 8]
```

Same function, but no explicit recursion

#### Folding Recursion

Another common form "folds" an operation over the elements of the structure

```
# let rec multList list = match list
with [] -> 1
| x::xs -> x * multList xs;;
val multList : int list -> int = <fun>
# multList [2;4;6];;
- : int = 48
```

Computes (2 \* (4 \* (6 \* 1)))

#### Folding Recursion: Length Example

```
# let rec length list = match list
with [] -> 0 (* Nil case *)
| a :: bs -> 1 + length bs;; (* Cons case *)
val length : 'a list -> int = <fun>
# length [5; 4; 3; 2];;
- : int = 4
```

- Nil case [] is base case, 0 is the base value
- Cons case recurses on component list bs
- What do multList and length have in common?

#### **Forward Recursion**

- In Structural Recursion, split input into components and (eventually) recurse
- Forward Recursion form of Structural Recursion
- In forward recursion, first call the function recursively on all recursive components, and then build final result from partial results
- Wait until whole structure has been traversed to start building answer

#### Forward Recursion: Examples

```
# let rec double up list =
   match list
   with [ ] -> [ ]
     | (x :: xs) -> (x :: x :: double_up xs);;
val double up : 'a list -> 'a list = <fun>
# let rec poor_rev list =
 match list
 with [] -> []
   |(x::xs) -> let r = poor_rev xs in r @ [x];;
val poor_rev : 'a list -> 'a list = <fun>
```

#### Forward Recursion: Examples

```
# let rec double_up list =
  match list
  with [ ] ->
     | (x :: xs) -> (x :: x :: double_up xs);;
val double up : 'a list -> 'a list = < fun>
                                Recursive Call
    Base Case
                     Operator
# let rec poor_rev list =
 match list
 with [] -> []
   |(x::xs)/->| let r = poor rev xs in r @ [x];;
val poor_rev : 'a list -> 'a list = <fun>
                                   Recursive Call
      Base Case
                       Operator
```

#### Recursing over lists

```
# let rec fold_right f list b =
 match list
 with [] -> b
                                            The Primitive
 (x :: xs) -> f x (fold_right f xs b);; Recursion Fairy
val fold right: ('a -> 'b -> 'b) -> 'a list -> 'b -> 'b =
  <fun>
# fold_right
   (fun s -> fun () -> print_string s)
   ["hi"; "there"]
   ();;
therehi-: unit = ()w
```

#### Folding Recursion: Length Example

```
# let rec length list = match list
 with [ ] -> 0 (* Nil case *)
 | a :: bs -> 1 + length bs;; (* Cons case *)
val length: 'a list -> int = <fun>
# let length list =
fold_right (fun a -> fun r -> 1 + r) list 0;;
val length: 'a list -> int = <fun>
# length [5; 4; 3; 2];;
-: int = 4
```

### Folding Recursion

- multList folds to the right
- Same as:

```
# let multList list =
    List.fold_right
    (fun x -> fun p -> x * p)
    list 1;;
val multList : int list -> int = <fun>
# multList [2;4;6];;
- : int = 48
```

#### Forward Recursion: Examples

```
# let rec double up list =
  match list
  with [ ] ->
     (x :: xs) -> (x :: x :: double_up xs);;
val double up : 'a list -> 'a list = < fun>
                                Recursive Call
    Base Case
                    Operator
# let double_up =
   fold_right (fun x -> fun r -> x :: x ::
                                   Base Case
                Recursive result
    Operator
# double_up ["a";"b"];;
-: string list = ["a"; "a"; "b"; "b"]
```

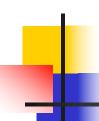

# let rec append list1 list2 =

val append : 'a list -> 'a list -> 'a list = <fun>

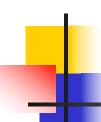

# let rec append list1 list2 = match list1 with

val append : 'a list -> 'a list -> 'a list = <fun>

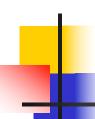

```
# let rec append list1 list2 = match list1 with
  [] -> list2
val append : 'a list -> 'a list -> 'a list = <fun>
```

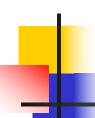

```
# let rec append list1 list2 = match list1 with
[] -> list2
val append : 'a list -> 'a list -> 'a list = <fun>
Base Case
```

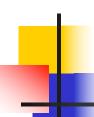

```
# let rec append list1 list2 = match list1 with
[] -> list2 | x::xs ->
val append : 'a list -> 'a list -> 'a list = <fun>
Base Case
```

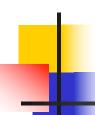

```
# let rec append list1 list2 = match list1 with
[] -> list2 | x::xs -> x :: append xs list2;;
val append : 'a list -> 'a list -> 'a list = <fun>
Base Case
```

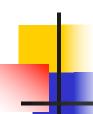

```
# let rec append list1 list2 = match list1 with

[] -> list2 | x::xs -> x :: append xs list2;;

val append : 'a list -> 'a list = <fun>

Base Case | Operation | Recursive Call
```

#### **Encoding Forward Recursion with Fold**

```
# let rec append list1 list2 = match list1 with
 [ ] -> list2 | x::xs -> x :: append xs list2;;
val append : 'a list -> 'a list -> 'a list = <fun>
                   Operation | Recursive Call
   Base Case
# let append list1 list2 =
  fold_right (fun x -> fun y -> x := y) list1 list2;
val append: 'a list -> 'a list -> 'a list = <fun>
# append [1;2;3] [4;5;6];;
-: int list = [1; 2; 3; 4; 5; 6]
```

# Tail Recursion

- A recursive program is tail recursive if all recursive calls are tail calls
- Tail recursive programs may be optimized to be implemented as loops, thus removing the function call overhead for the recursive calls
- Tail recursion generally requires extra "accumulator" arguments to pass partial results
  - May require an auxiliary function

### Terminology

- Available: A function call that can be executed by the current expression
- The fastest way to be unavailable is to be guarded by an abstraction (anonymous function, lambda lifted).
  - if (h x) then f x else (x + g x)
  - if (h x) then (fun x -> f x) else (g(x + x))

Not available

### Terminology

- Tail Position: A subexpression s of expressions e, which is available and such that if evaluated, will be taken as the value of e
  - if (x>3) then x + 2 else x 4
  - let x = 5 in x + 4
- Tail Call: A function call that occurs in tail position
  - if (h x) then f x else  $(x \pm g x)$

#### Tail Recursion - length

How can we write length with tail recursion?

```
let length list =
  let rec length_aux list acc_length =
        match list
        with [ ] -> acc_length
          (x::xs) ->
           length_aux xs (1 + acc_length)
   in length aux list 0
```